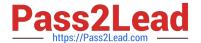

# **AD0-E706**<sup>Q&As</sup>

Adobe Certified Expert-Magento Commerce Cloud Developer

# Pass Adobe AD0-E706 Exam with 100% Guarantee

Free Download Real Questions & Answers PDF and VCE file from:

https://www.pass2lead.com/ad0-e706.html

100% Passing Guarantee 100% Money Back Assurance

Following Questions and Answers are all new published by Adobe
Official Exam Center

- Instant Download After Purchase
- 100% Money Back Guarantee
- 365 Days Free Update
- 800,000+ Satisfied Customers

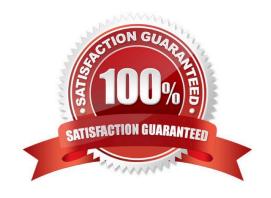

## https://www.pass2lead.com/ad0-e706.html

2024 Latest pass2lead AD0-E706 PDF and VCE dumps Download

#### **QUESTION 1**

You are working with a new developer who needs to be able to deploy code and view logs on MagentoCommerce Cloud 60.

What must you do to give them access?

- A. In the .magento.app.yaml file, add their email under Users. They need to enter their SSH public key.
- B. Add their SSH public key to a file named . ssh/authorized\_keys and deploy the change.
- C. Inthe Cloud Project Web UI. click Add User to add their email They need to enter their SSH public key.
- D. Add a Magento admin user for them and paste the SSH public key into their user\\'s SSH Key field, which is available only on Magento Commerce Cloud

Correct Answer: C

#### **QUESTION 2**

You have a Starter project. Your code is ready for testing in the Staging environment, but you need the latest data from Production What do you do to update the Staging environment?

- A. Log in to the Project Web UI. choose the Staging environment, and click Sync
- B. Log in to the Project Web UI. choose the Staging environment, and click Merge
- C. Checkout the Staging branch and use the git push origin -f command
- D. Checkout the Production environment and use the magento-cloud syncCLI command

Correct Answer: A

#### **QUESTION 3**

Magento Commerce Cloud comes with a variety of additional features that sets it apart from the on-premise Magento Commerce and Magento Open Source platforms.

What feature improves the release update process and simplifies commands to create a backup of the database apply custom patches, and verify environment configuration?

- A. Docker environment
- B. Magento Cloud-specific CU
- C. Cloud configuration wizards
- D. ECE-Tools package

Correct Answer: D

## https://www.pass2lead.com/ad0-e706.html 2024 Latest pass2lead AD0-E706 PDF and VCE dumps Download

#### **QUESTION 4**

You have a project deploying Static Content on the deploy phase. This process is optimized using the scd\_katrix configuration in the deploy Stage Of the .magento.env.yaml file.

After moving the process to the build phase Static Content Deployment Is no longer optimized and all themes and all locales are generating.

How do you resolve this?

- A. The SCD\_MATRIX configuration is only used on the deploy phase
- B. Add the --use\_scd\_matrix flag to the ece-tools build:generate command in the.magento.app.yaml fife
- C. Move the scd matrix configuration to the build stage of the .magento.env.yaml file
- D. Configure the variable ENABLE\_SCD\_MATRIX In the .magento.env.yaml file

Correct Answer: C

#### **QUESTION 5**

You need to get code with a backend order placement security related fix into production as quickly as possible.

The project currently deploys static content during the build phase with both stags/global/SKIP\_SCD and stage/deploy/STATIC\_STATIC\_CONTENT\_SYMLINK set to false.

What setting in.magento,env,yaml minimizes the overall deployment time?

- A. Remove all themes from stages/global/SCD\_MATRIX so they will not be generated
- B. Set stage/global/Static\_CONTENT\_SYMLINK to true to symlink static assets to the init directory
- C. Set stage/global/SCD\_COMPRESSION\_LEVEL to 0 to avoid the compression overhead
- D. Set stage/global/SKIP\_SCD to true to completely avoid static content processing

Correct Answer: B

AD0-E706 PDF Dumps

AD0-E706 Study Guide

AD0-E706 Braindumps